附件 1

## 国家重点研发计划"生物与信息融合"

## 重点专项项目立项表

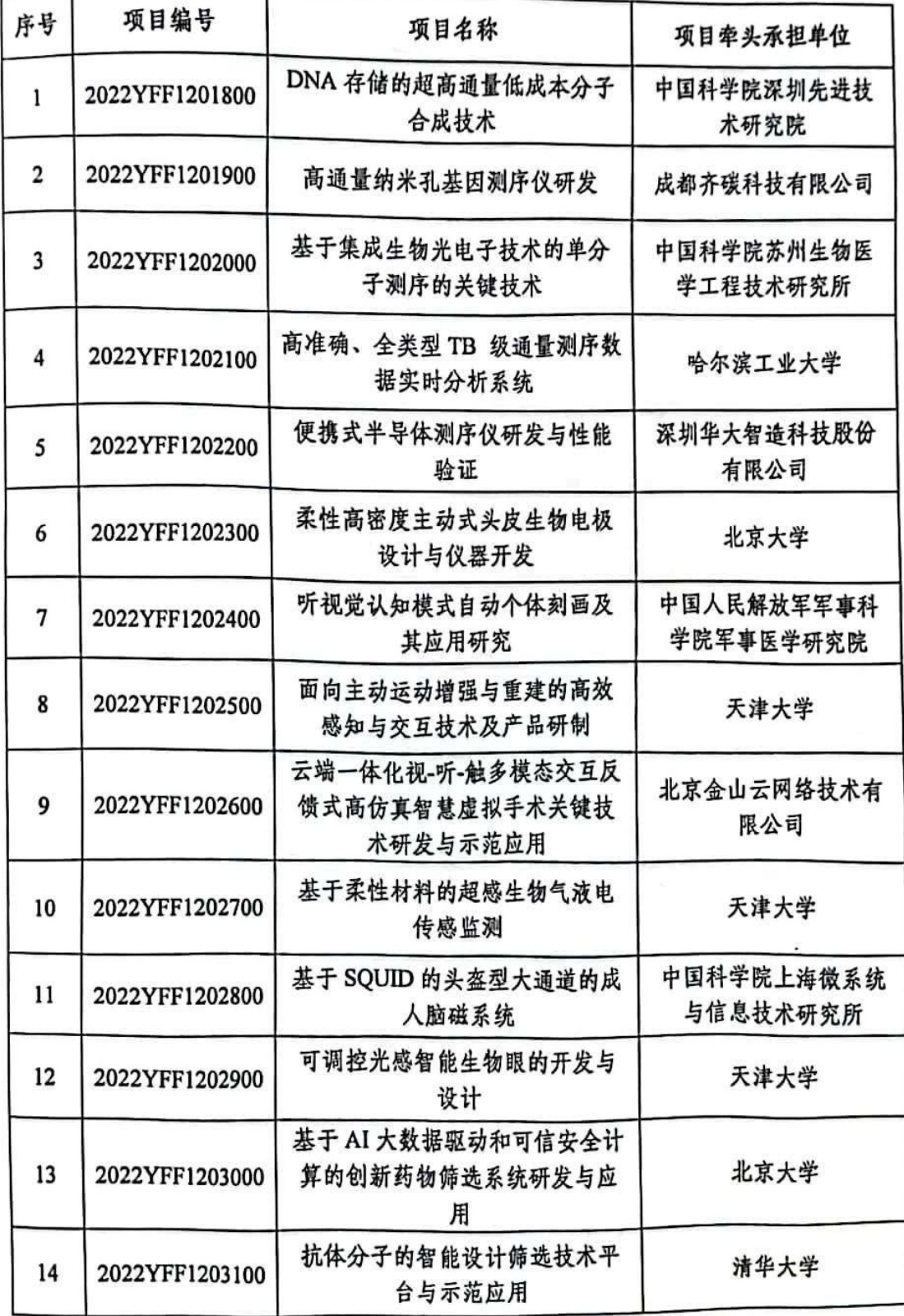

 $-3-$ 

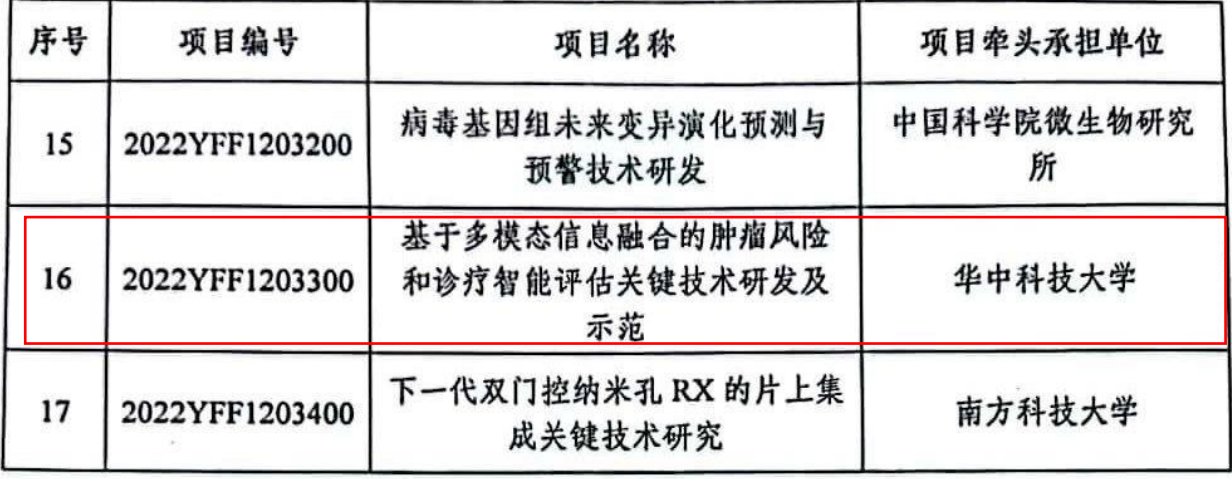

 $\begin{array}{lll} \mathcal{U} & & \\ \mathcal{U} & & \mathcal{U} & \\ \end{array}$ 

 $\epsilon$ 

 $\mathbb{R}^3$ 

 $\mathcal{A}$